### **Toon Boom Harmony 14.0.0 Release Notes**

Here are the new features and bug fixes in Toon Boom Harmony 14.0.0:

#### **3D Features**

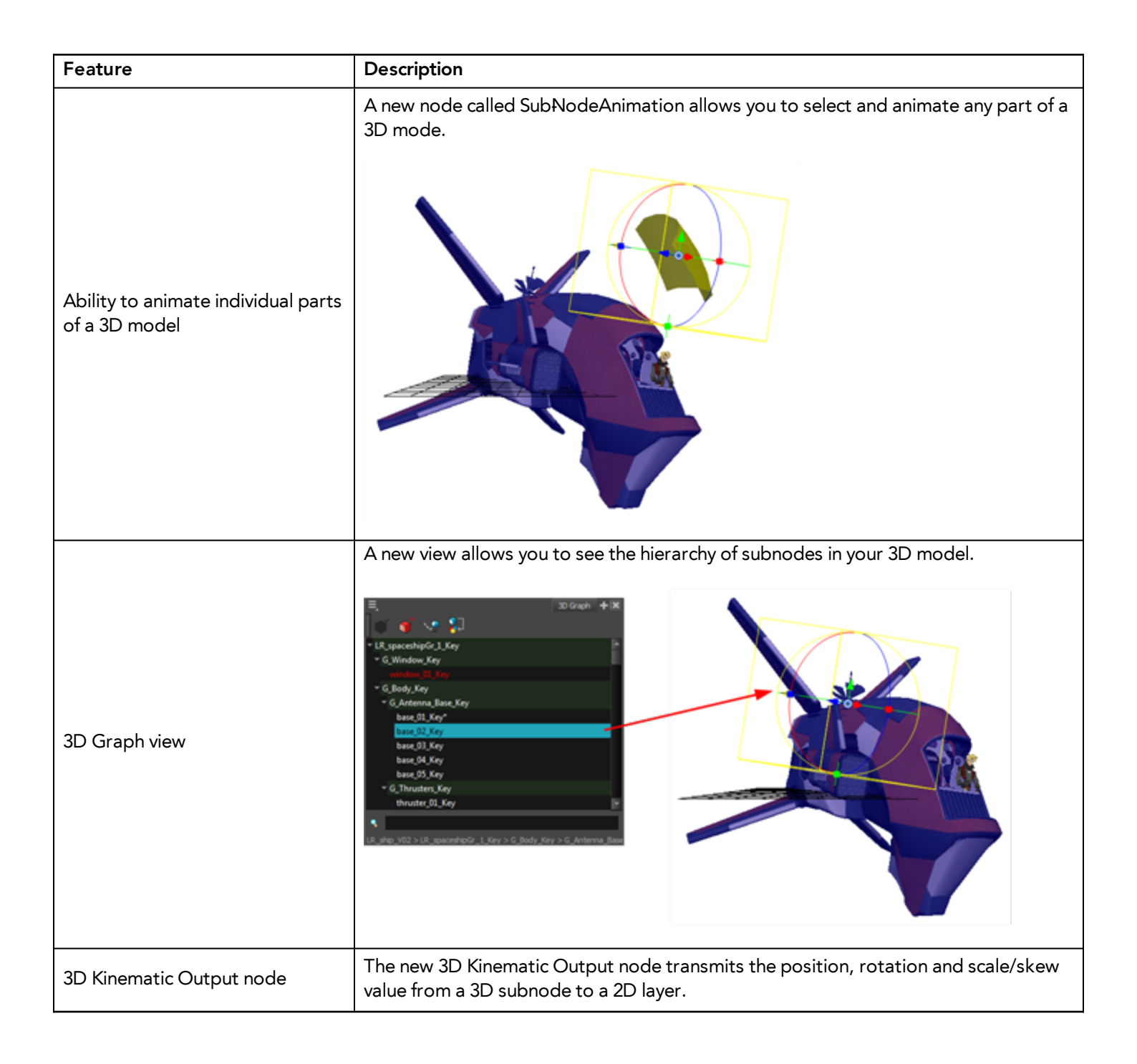

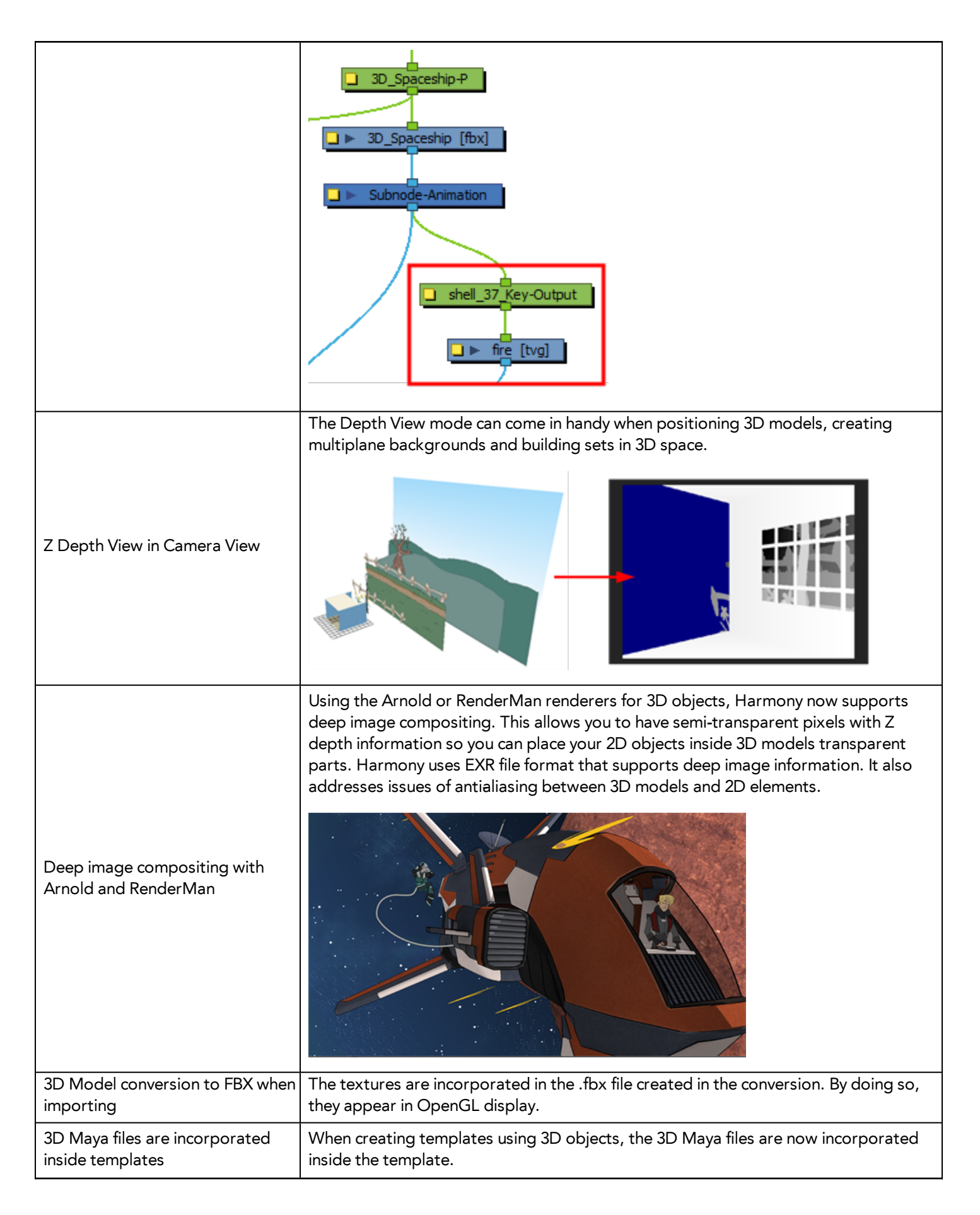

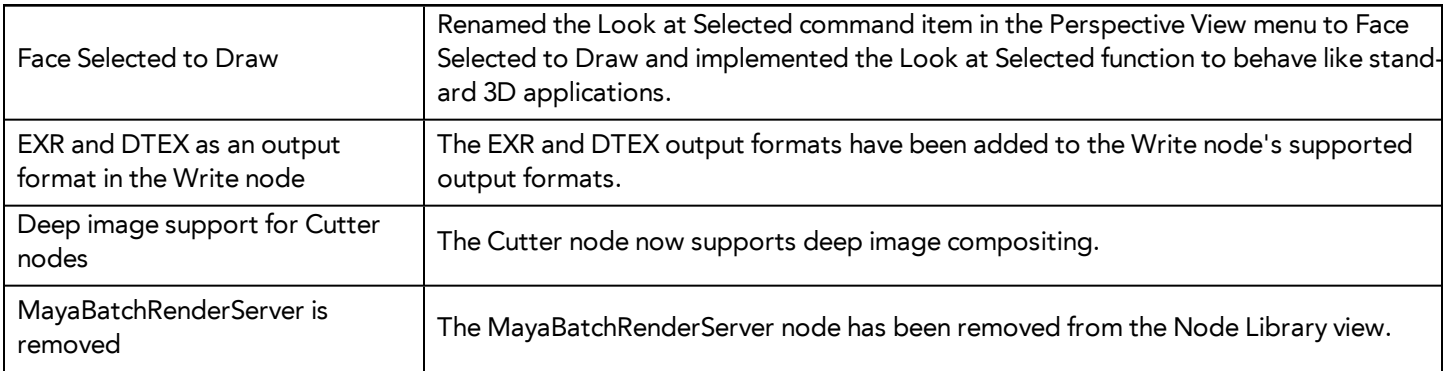

# **Gaming Features**

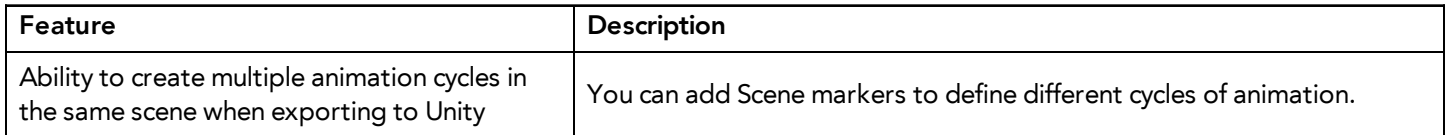

## **Scripting Features**

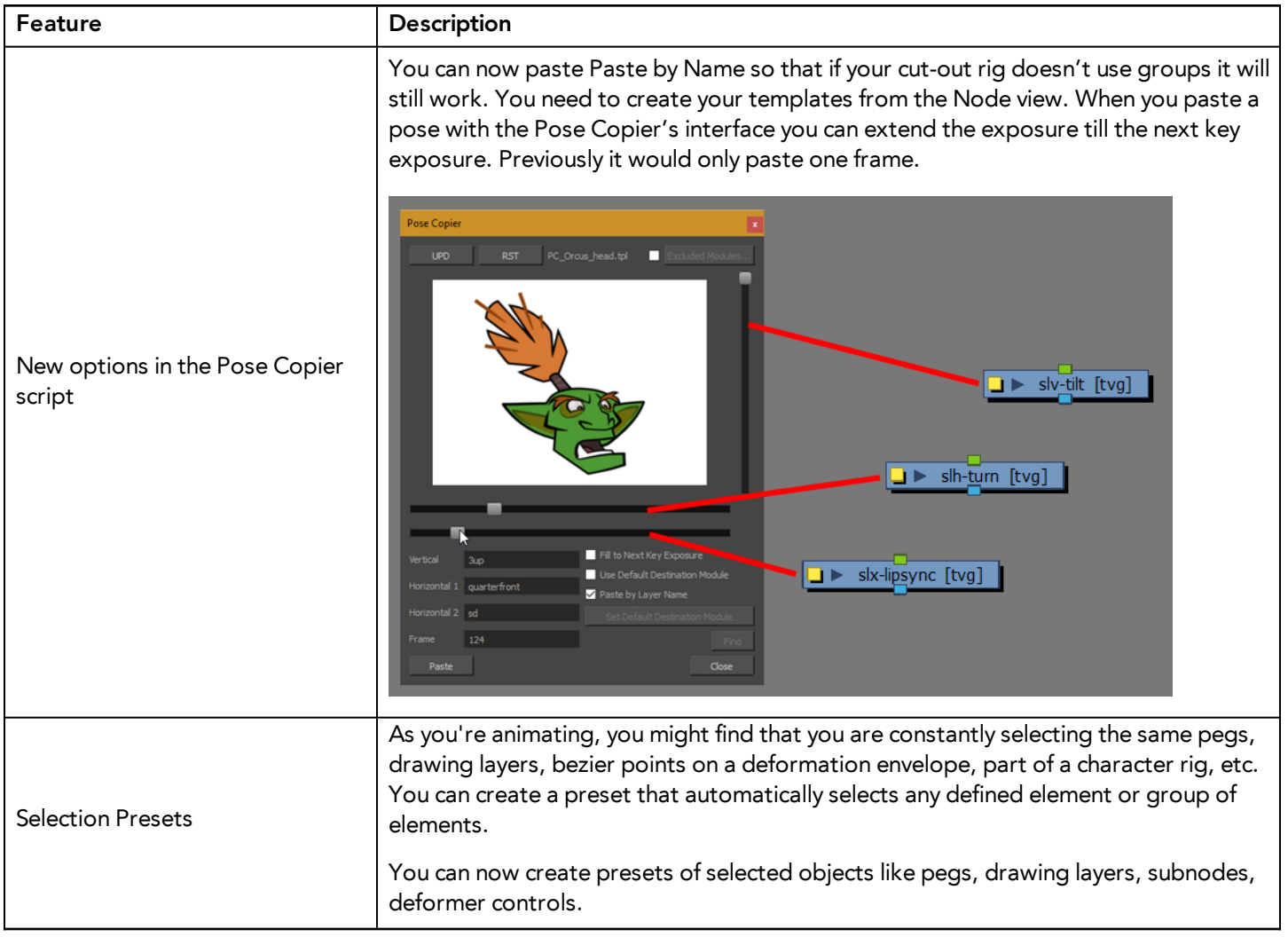

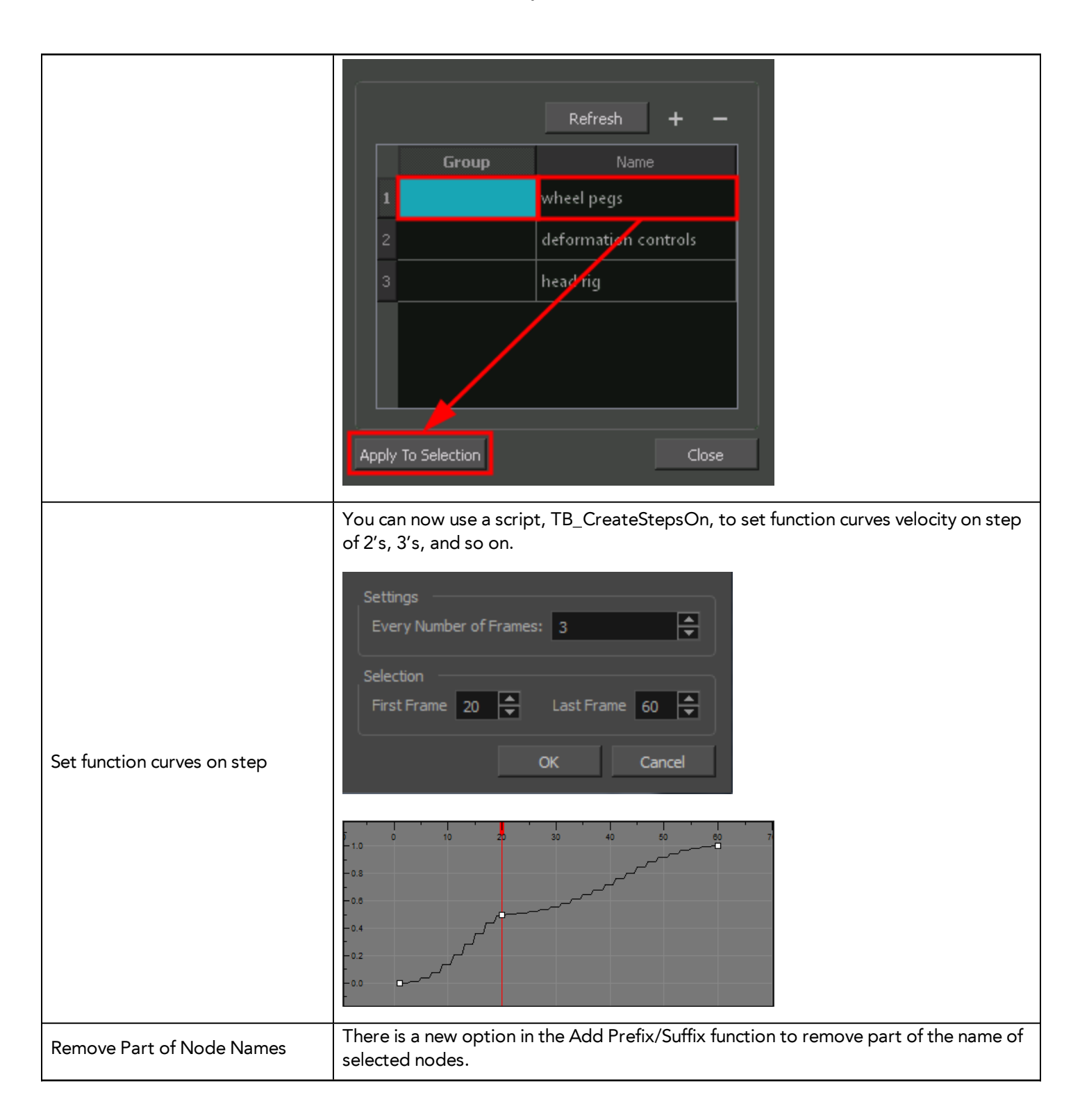

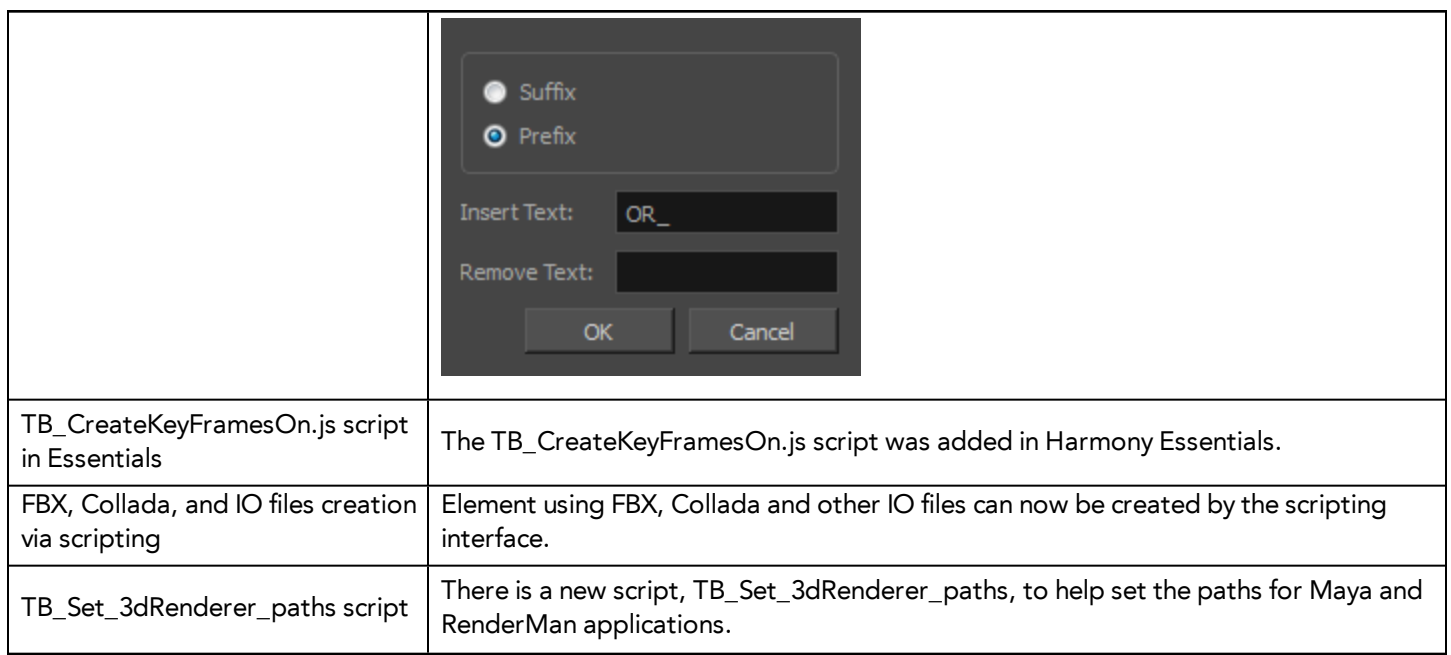

# **Miscellaneous Features**

 $\mathsf{l}$ 

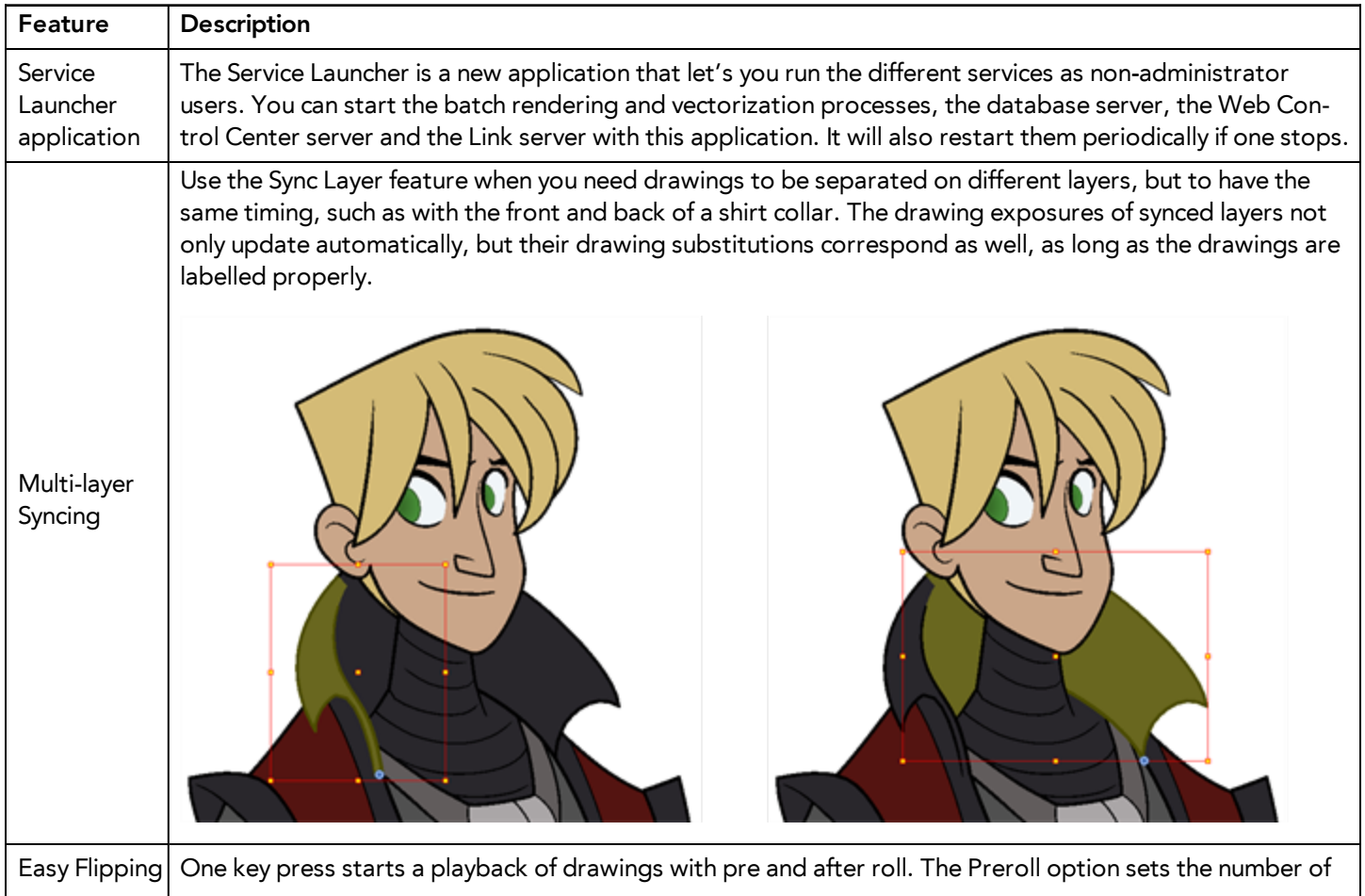

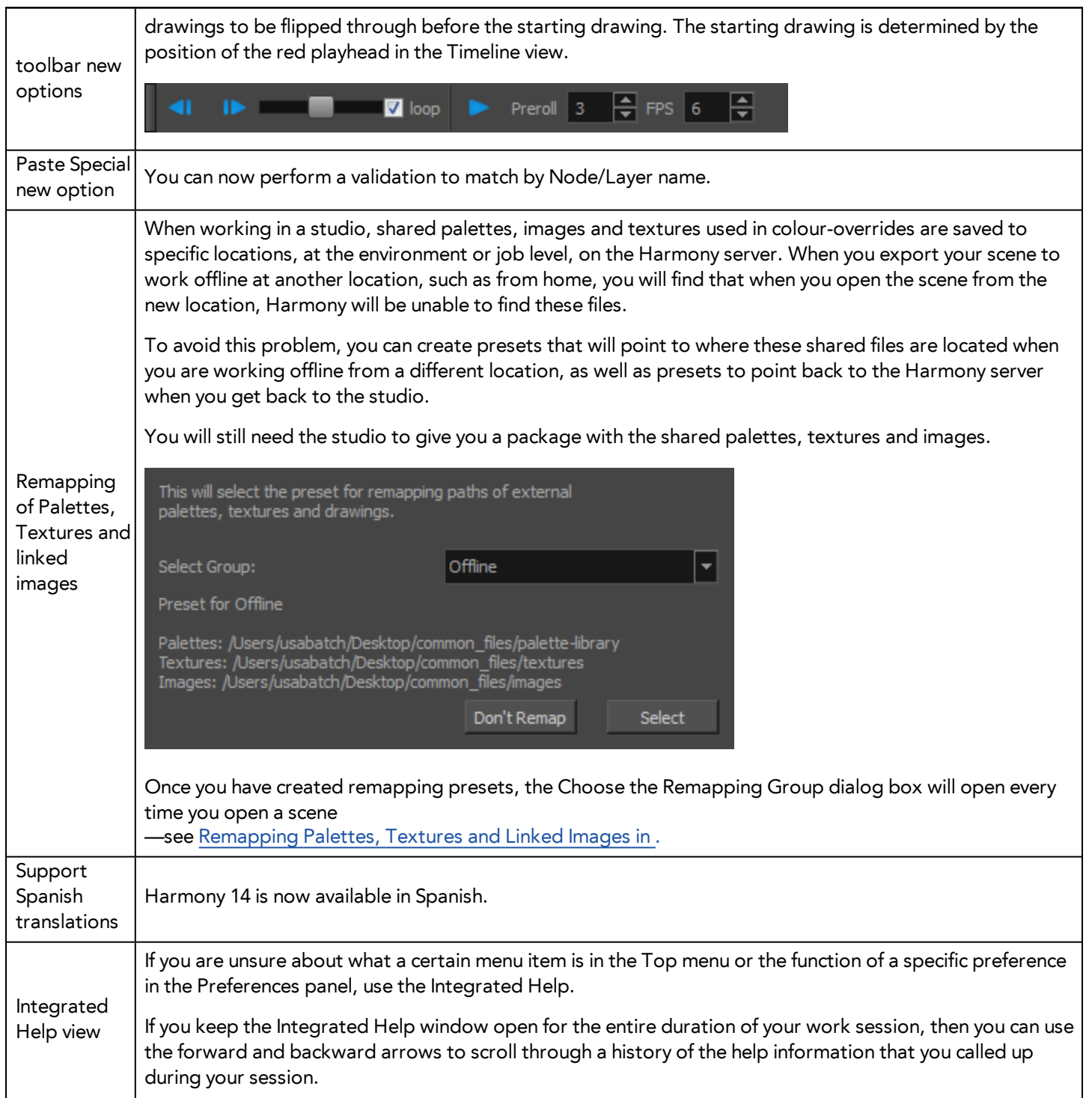

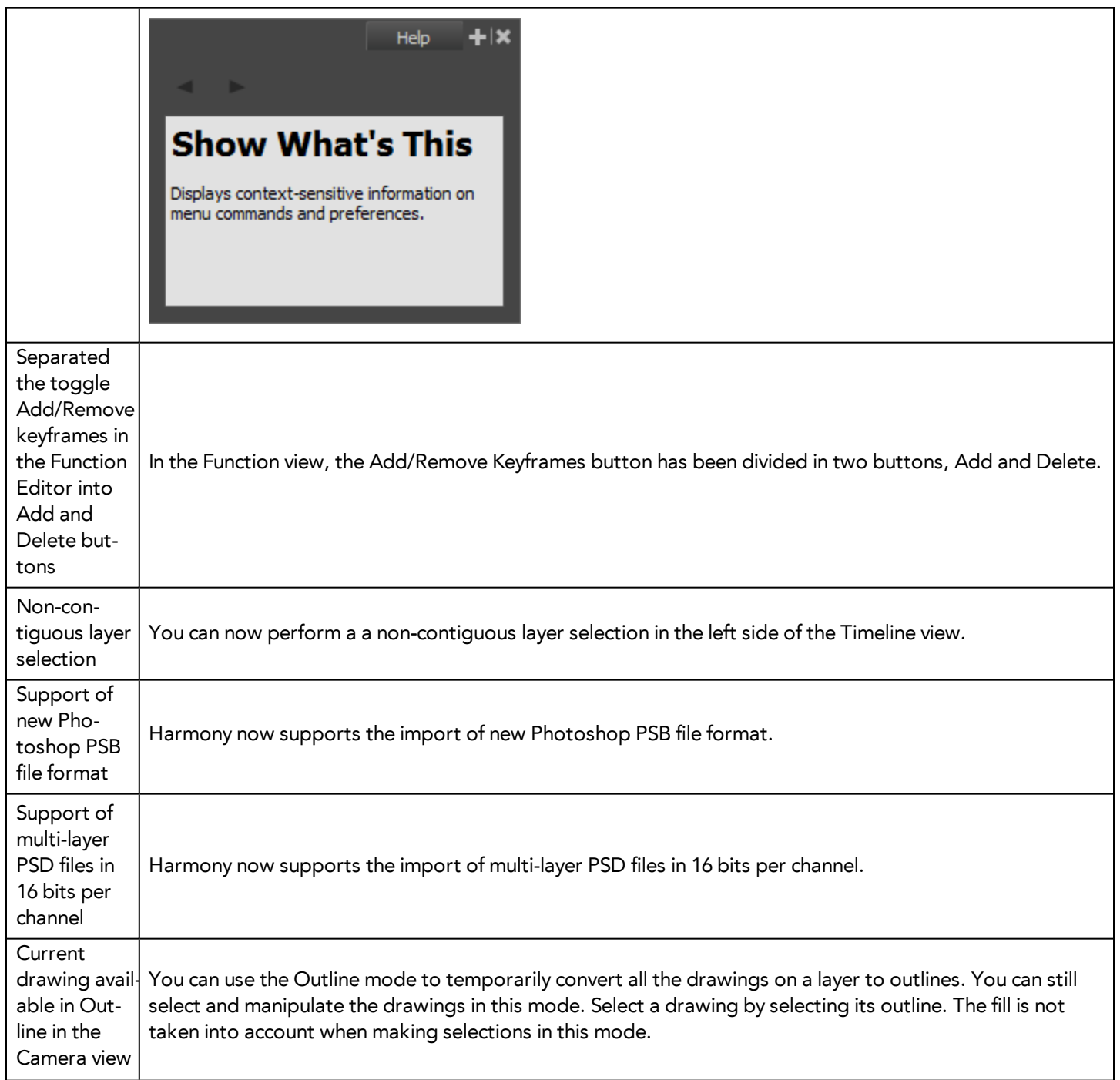

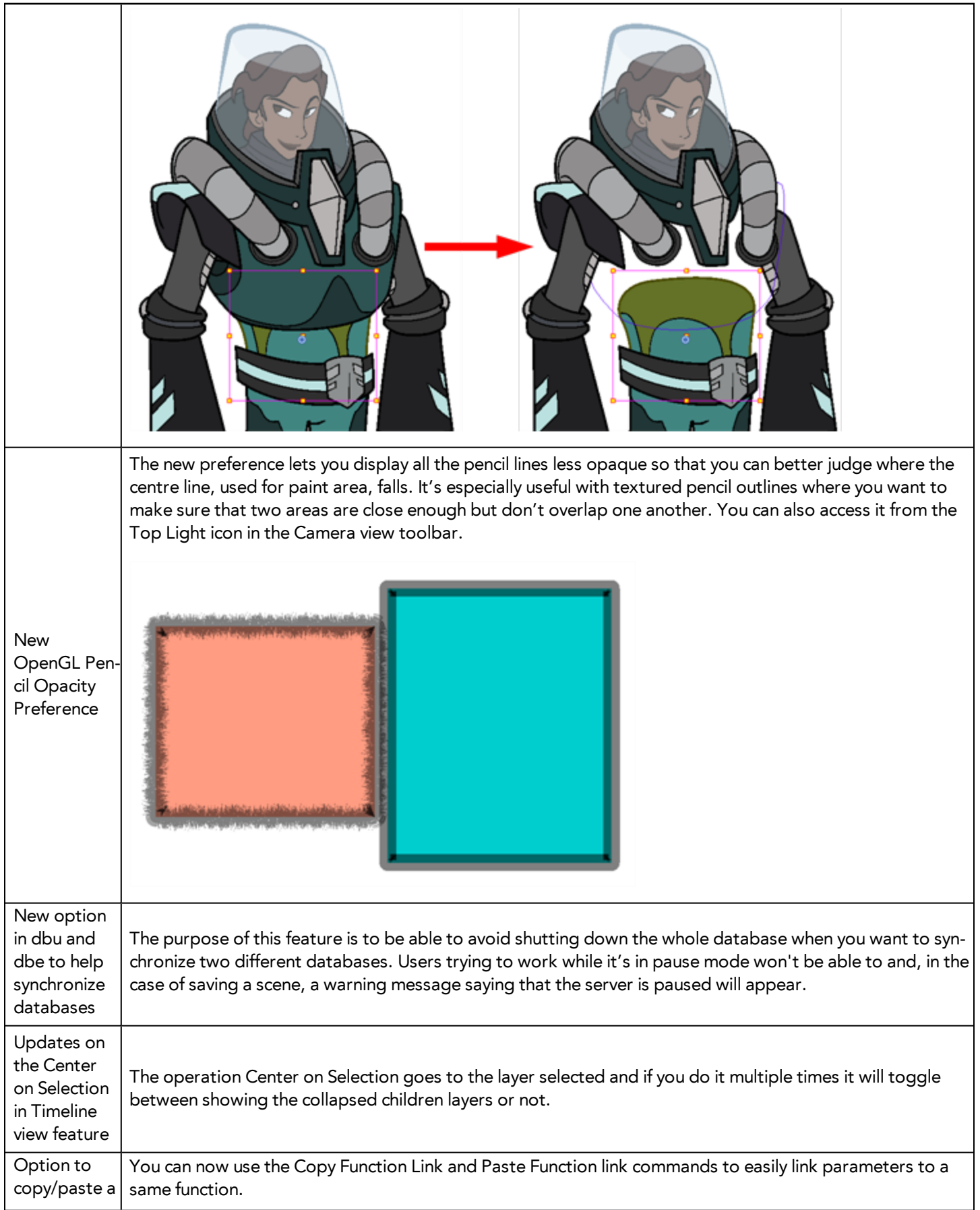

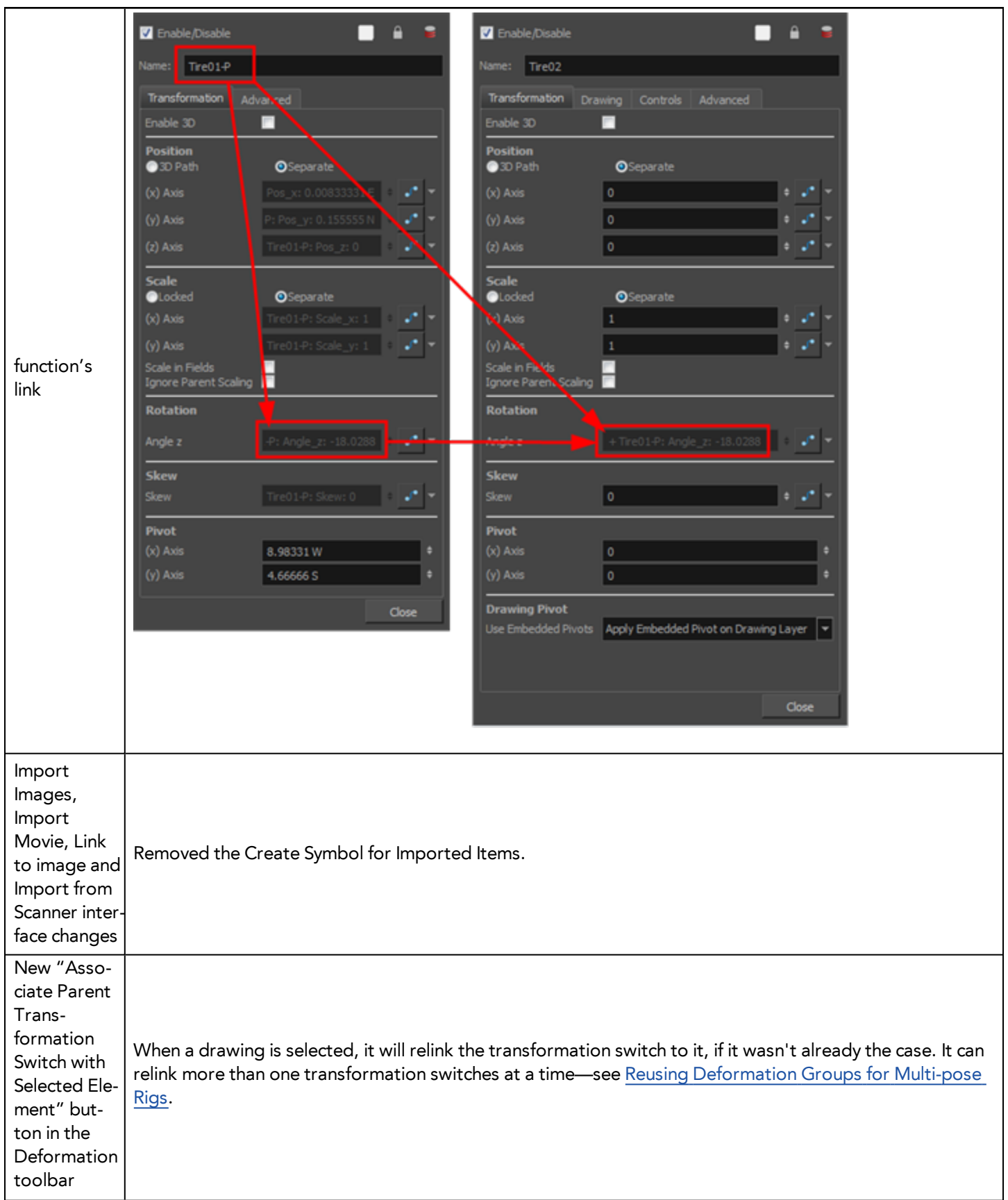

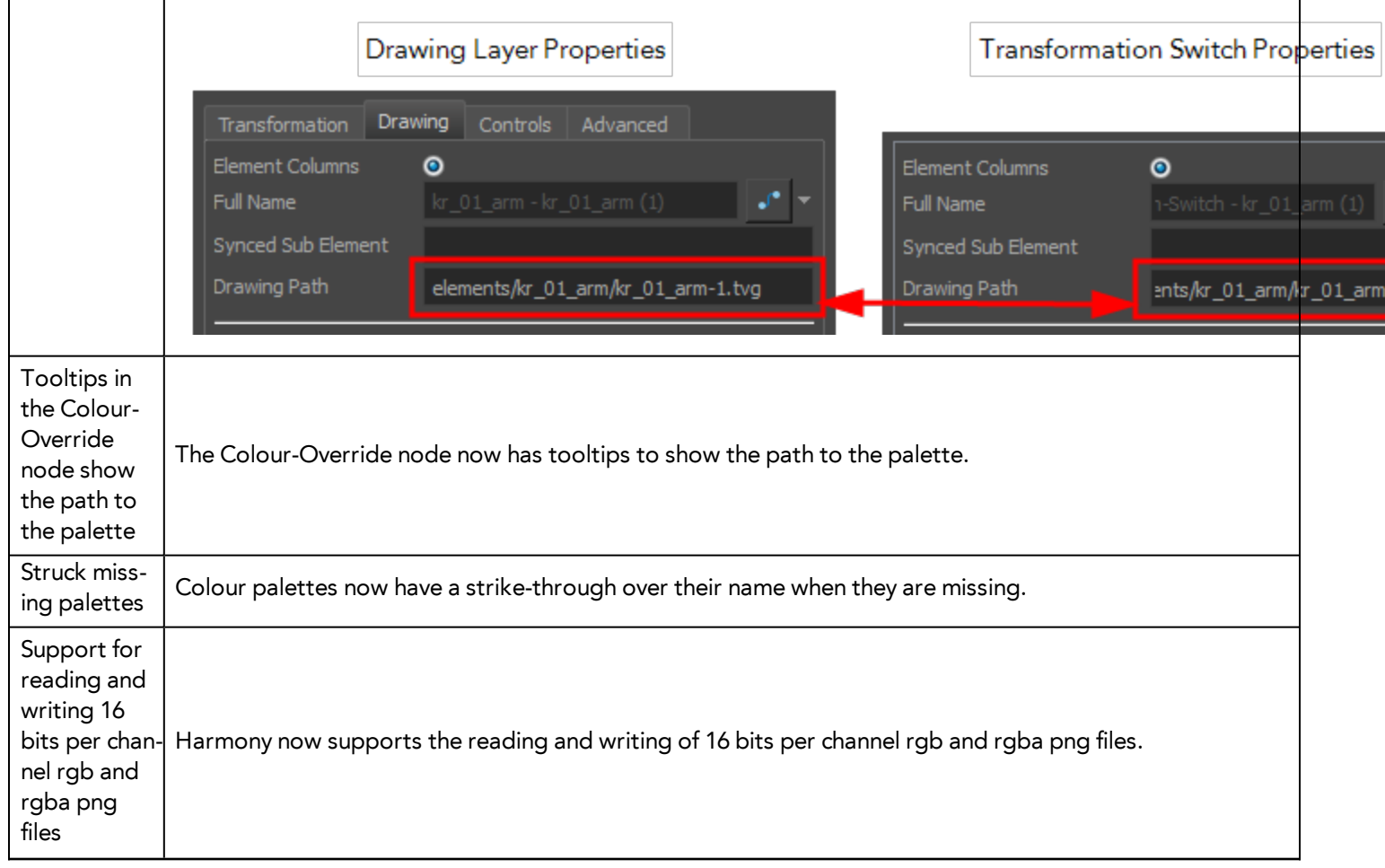

## **Web Control Center Features**

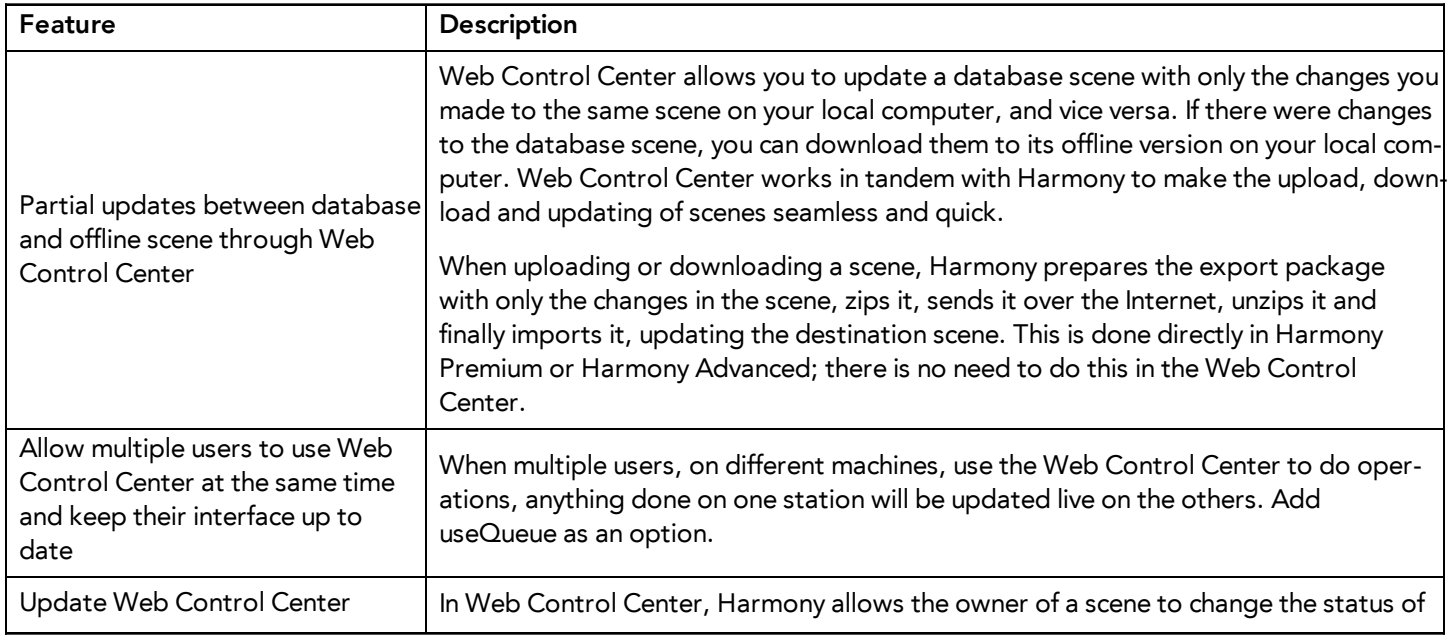

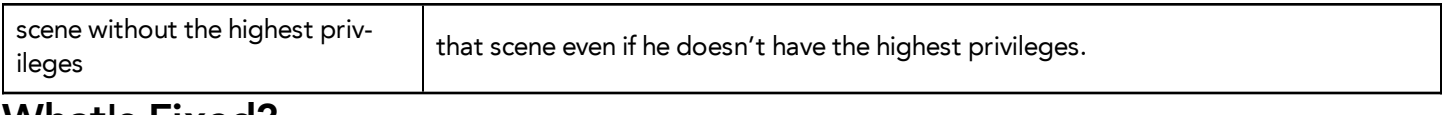

### **What's Fixed?**

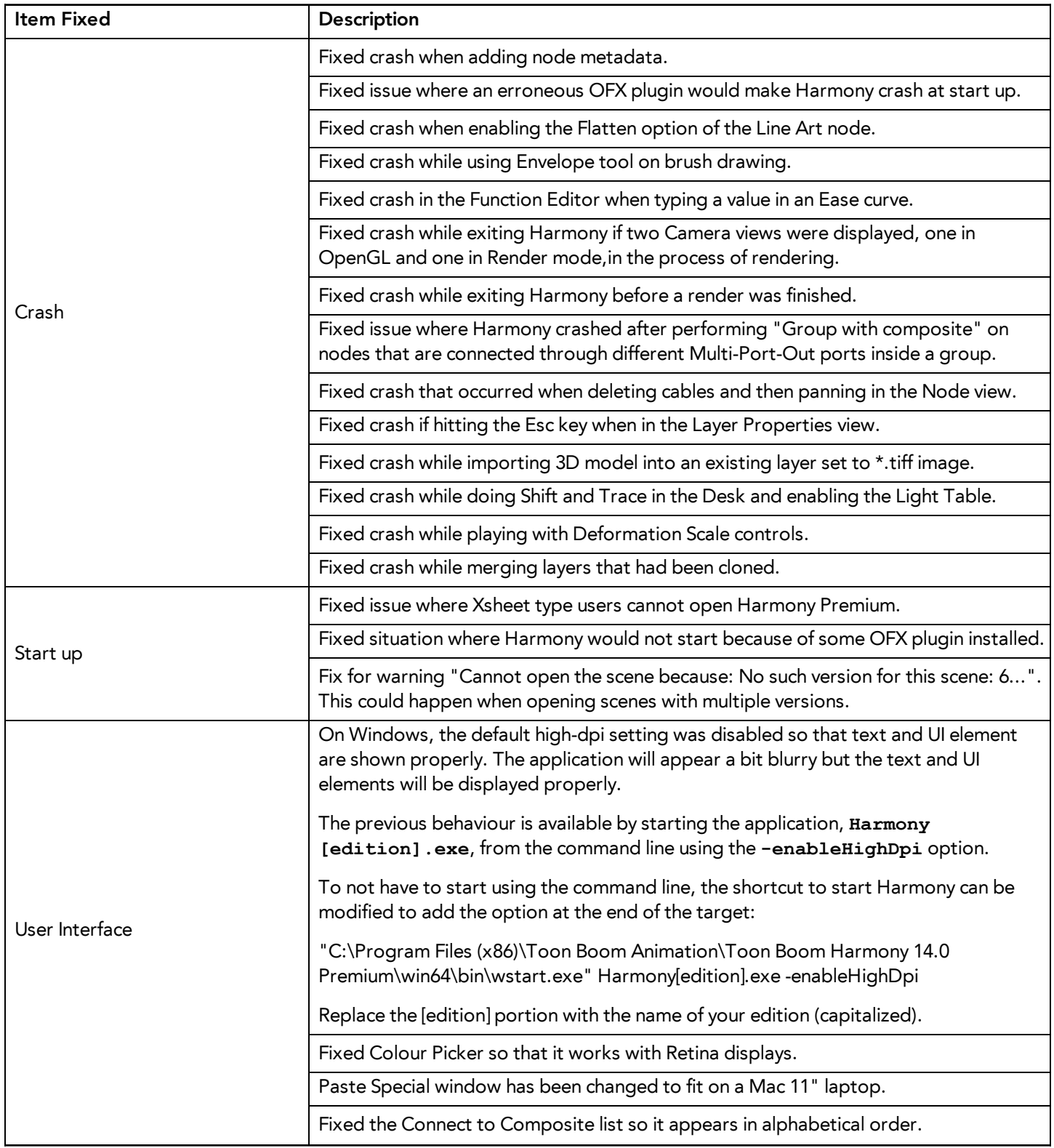

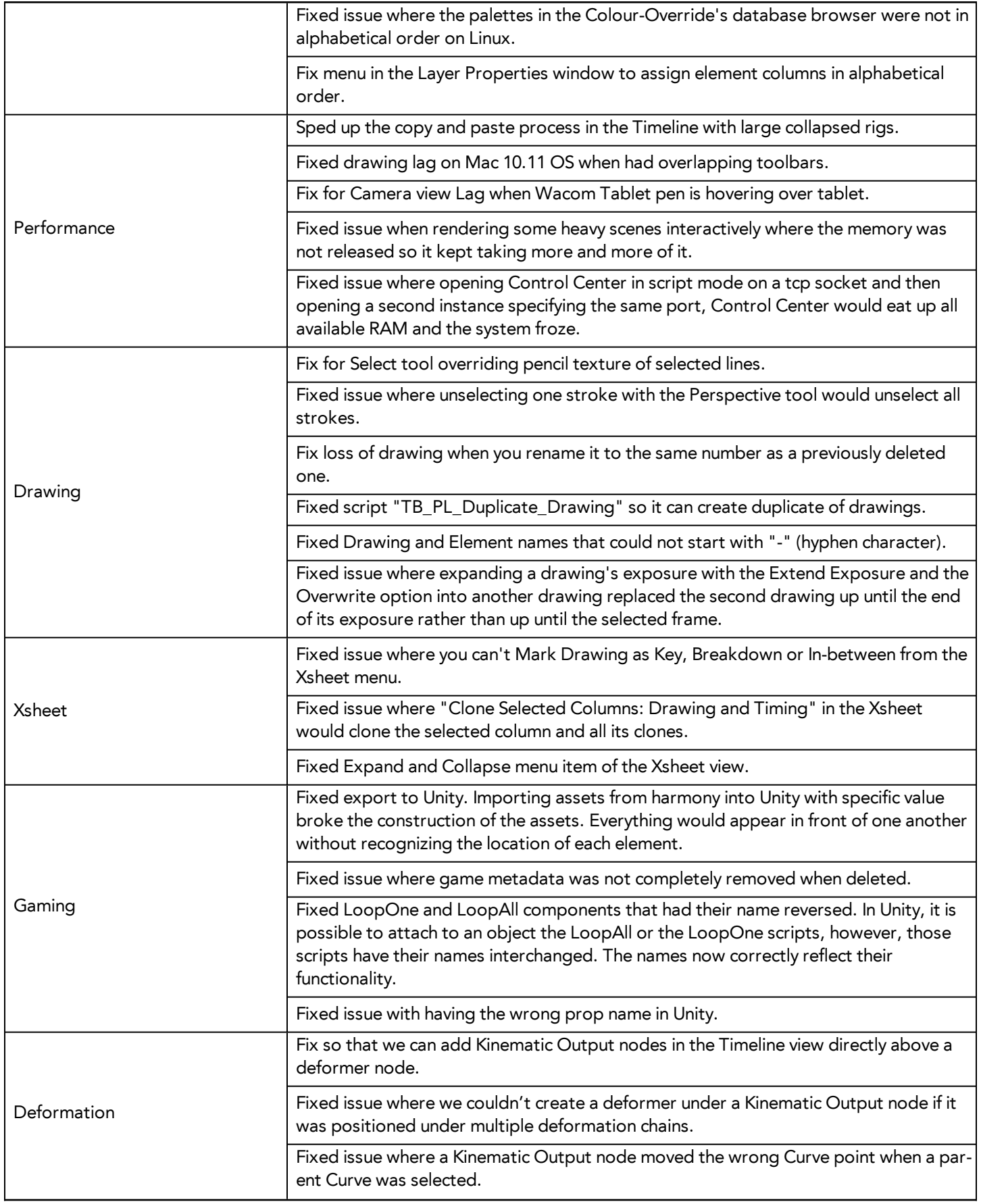

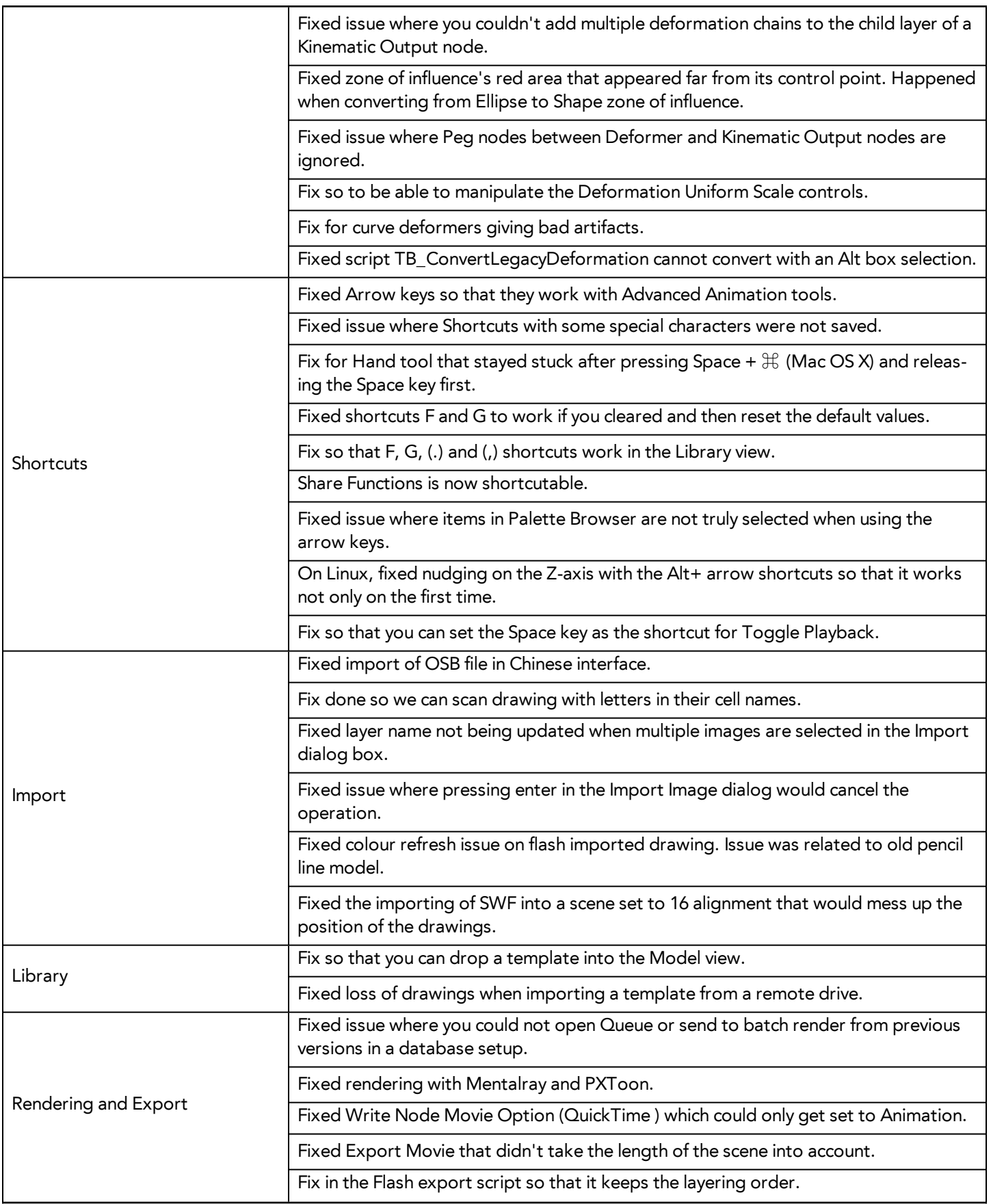

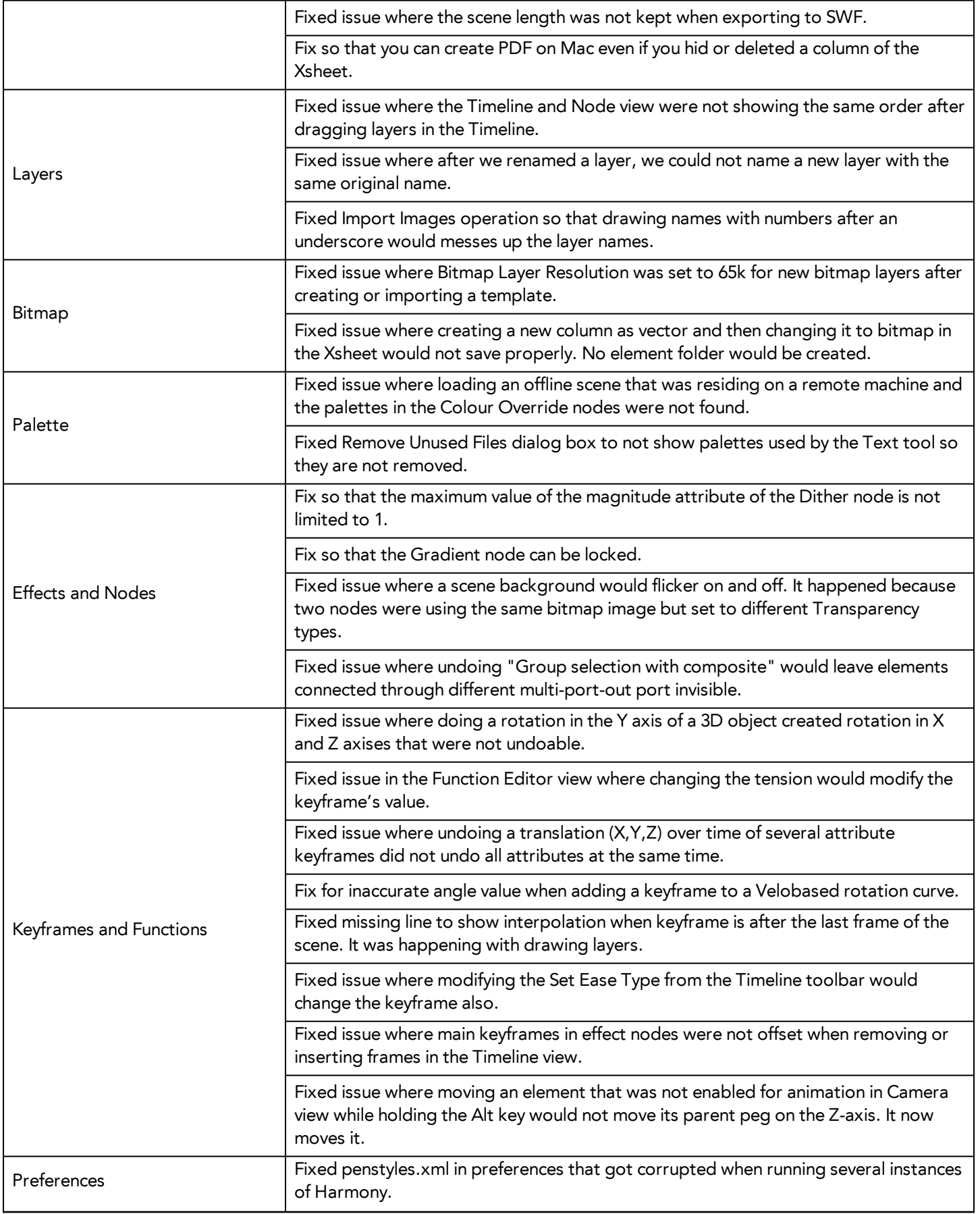

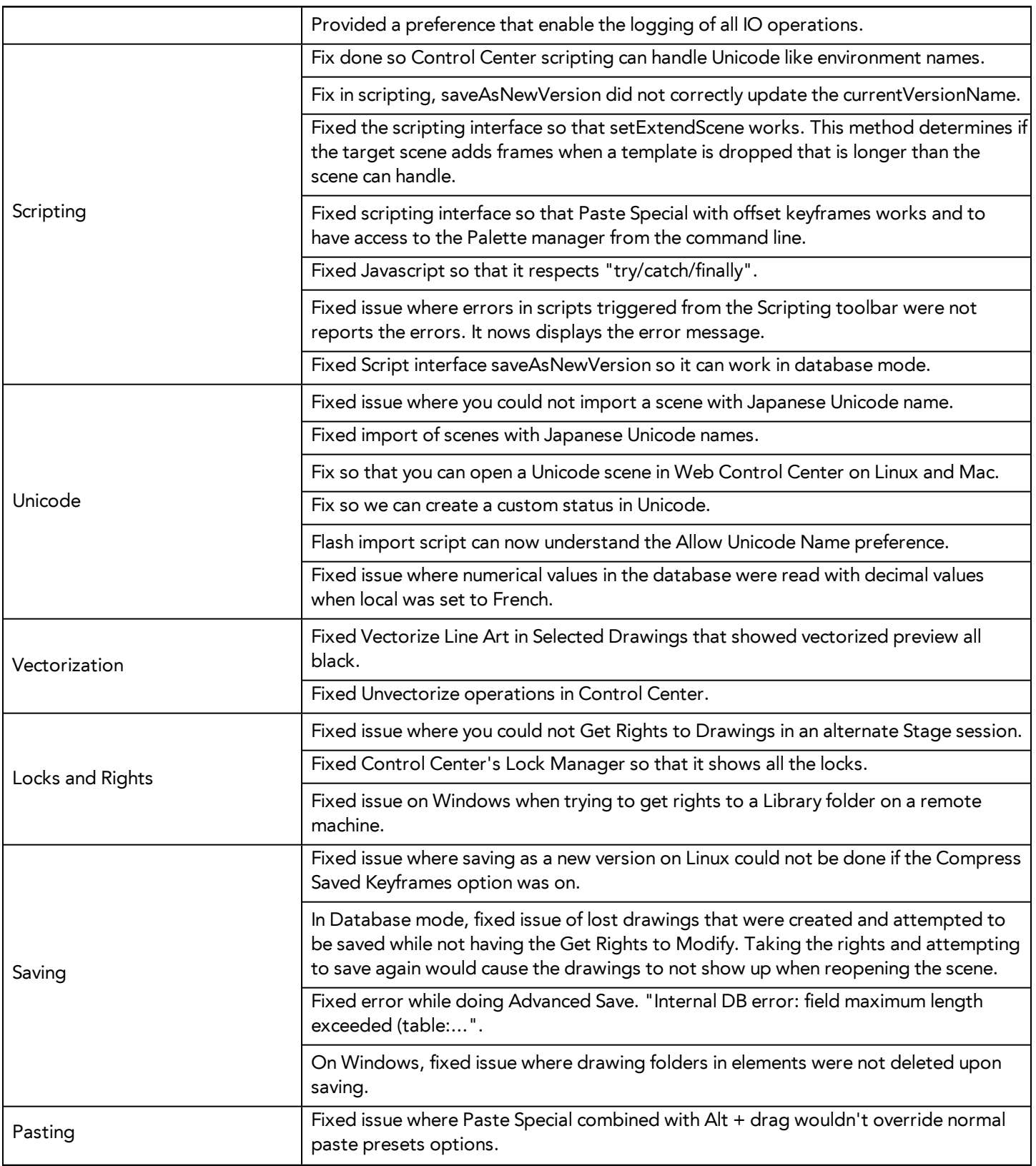

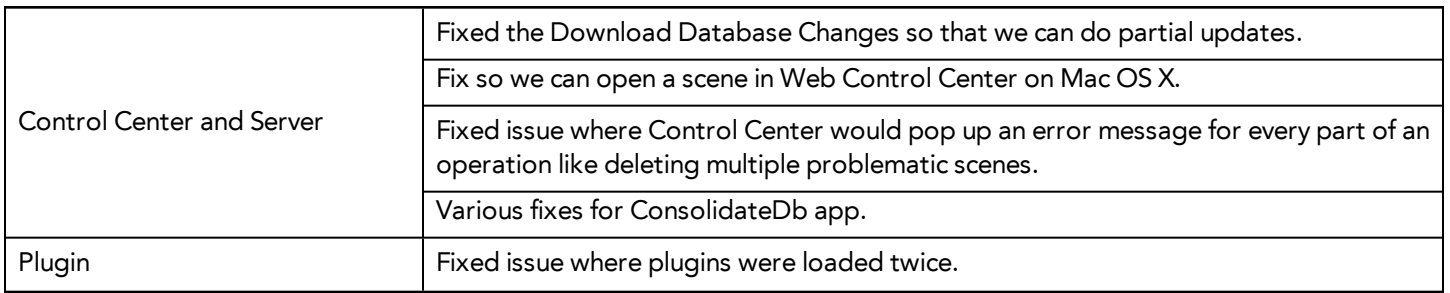